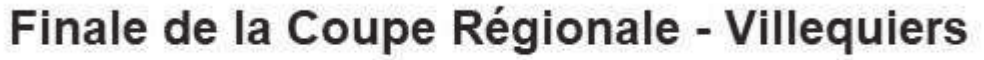

## **Prix Lucien DUBOIS**

Samedi 14 Septembre 2019

## Liste des Partantes - Femmes Minimes

Le 14 septembre 2019

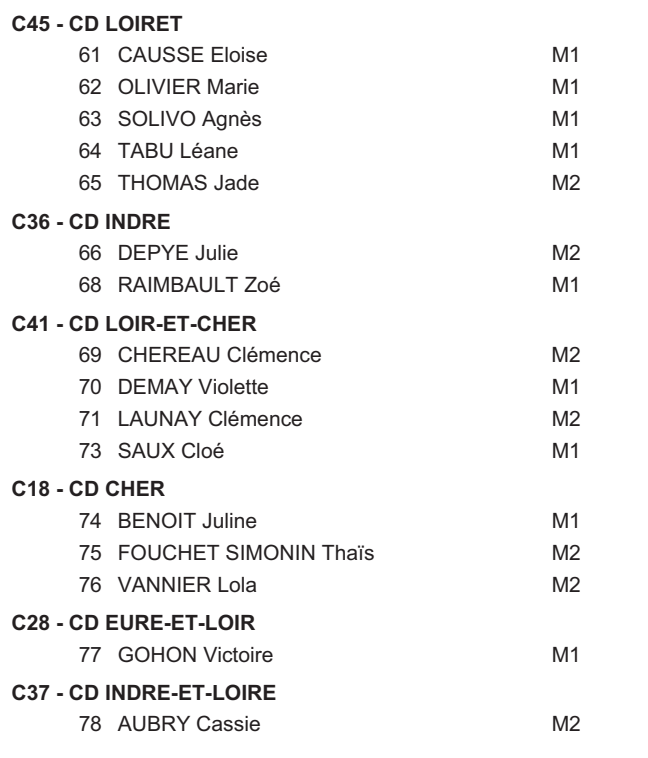

FÉDÉRATION FRANÇAISE

**SCYCLISME** 

**四千斤 图 Huofficiel 四 Huydisme** 

Organisateur : Cher VTT Vélo Passion

Nb de partants : 16 - Nb d Engagés : 18

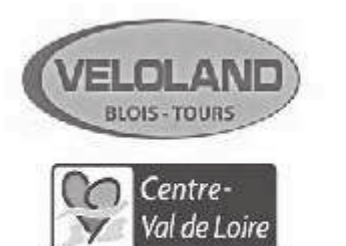

ww.regioncentre-valdeloire.fr

Conception E.GAUVIN : Port.06.61.85.21.06 Tous les résultats sur http://les5e-resultats.fr

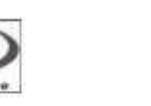

RIVER

Fenloux

**SIDiei** 

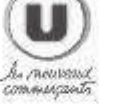

Groupama

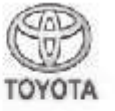

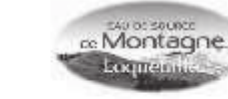

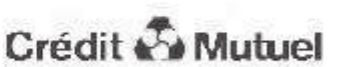